## 學習吧**-**暑假增能主題課

## 研習課程表:

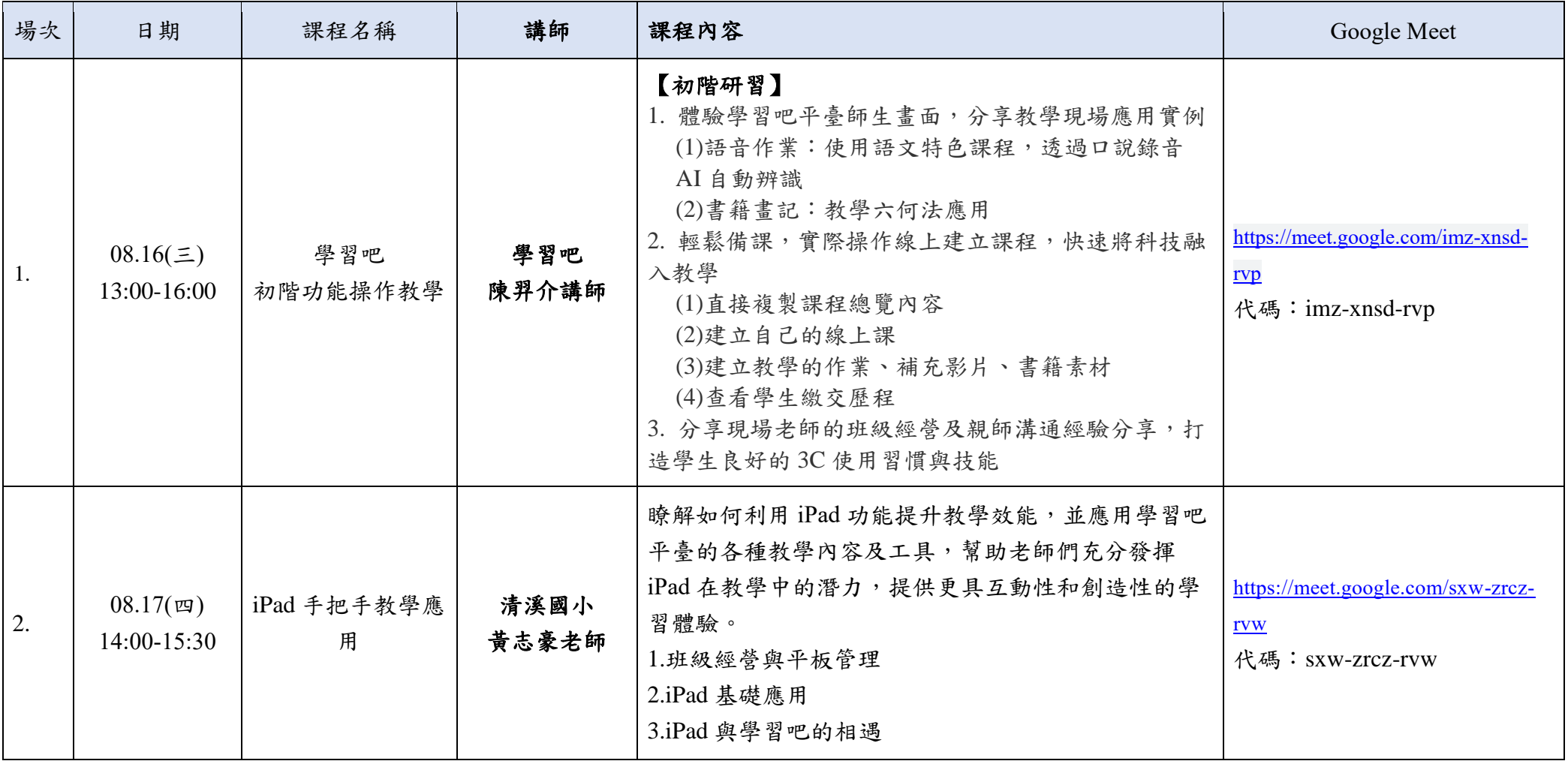

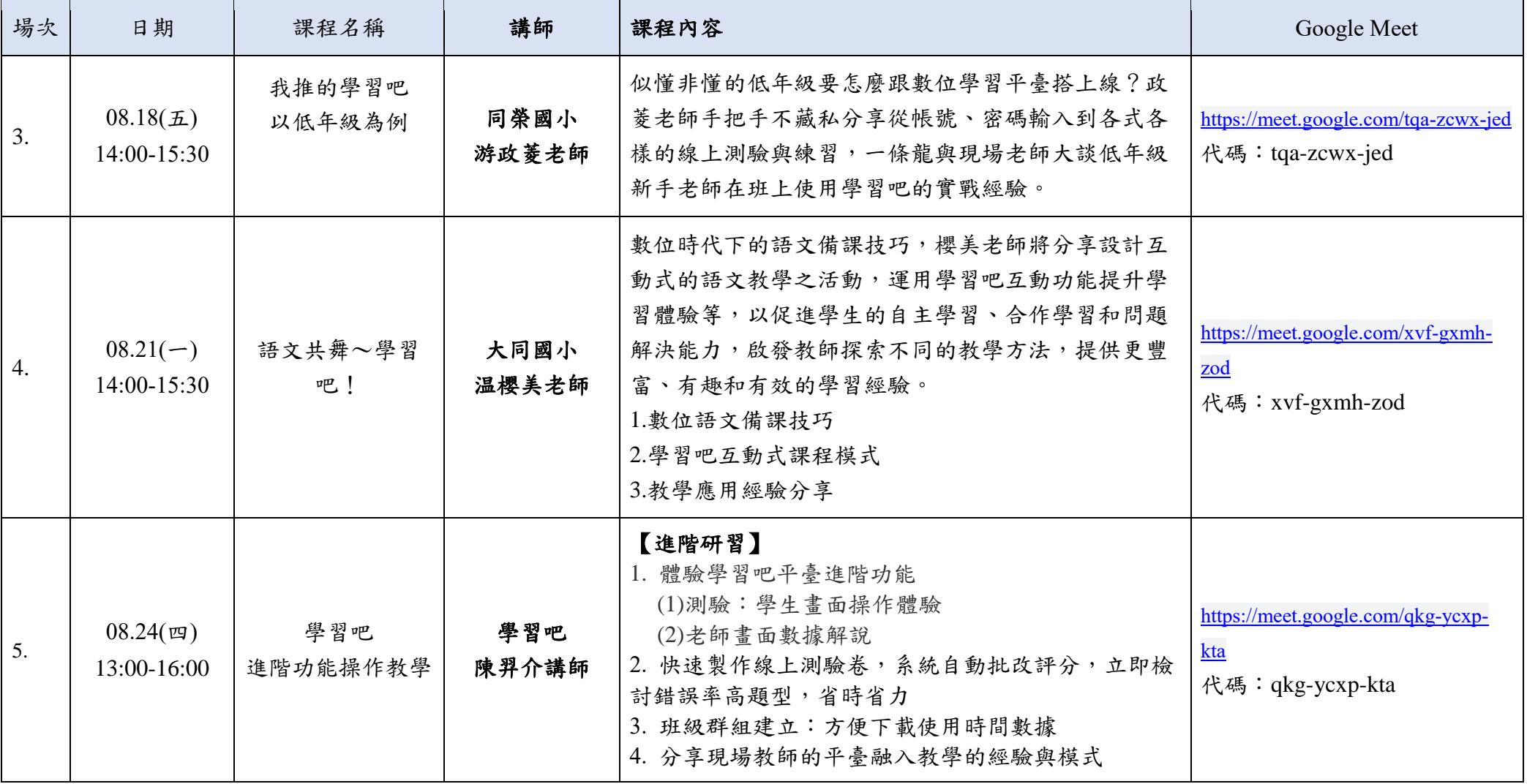

## 備註:

- 1. 研習時請務必使用電腦, Windows 電腦使用 Google Chrome, 電腦瀏覽器也要更新;蘋果 Mac 電腦一定要用 Safari 瀏覽器,較不會有相 容問題。
- 2. 平台註冊可使用教育雲端帳號,請老師記得帳號、密碼喔!
- 3. 可以準備紙和筆,或是自備筆記本,記錄研習重點。